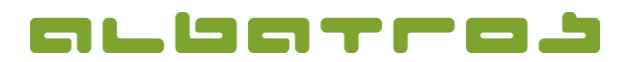

1[1]

## FAQ | Membership Administration

## Link Members to Create a Family and Set up Family Paying

| File Edit Communication Accounting Handicap Extras Help   Image: Second of the second of the second of th                                                                                          |              |                             |                   |                |             |                          |                        |             |           |          |              |                              |                 |     |               |         |
|----------------------------------------------------------------------------------------------------|--------------|-----------------------------|-------------------|----------------|-------------|--------------------------|------------------------|-------------|-----------|----------|--------------|------------------------------|-----------------|-----|---------------|---------|
| Members - Customers     File Edit Communication Accounting Handicap Extra Help     Image: Customer number 67   Mage or 0   Image or 0   Image or 0 <th>. From the n</th> <th>nain screer</th> <th>n. select</th> <th>the m</th> <th>embe</th> <th>er. Click or</th> <th>n the tab</th> <th>"Labe</th> <th>s".</th> <th></th> <th></th> <th></th> <th></th> <th></th> <th></th> <th></th>                                                                                                    | . From the n | nain screer                 | n. select         | the m          | embe        | er. Click or             | n the tab              | "Labe       | s".       |          |              |                              |                 |     |               |         |
| File Edit Communication Accounting Handicap Extras Help     Cutomer number [67]   Mitgled - ord   Homedab [Extra Agegroup Series]   Betreber   Betreber     Cutomer number [67]   Homedab [Extra Agegroup Series]   Betreber   Betreber     First name   Diest   Betreber   Betreber   Betreber     Cutomer number [67]   Homedab [Extra Cababros   Betreber   Betreber   Betreber     Betreber   Betreber   Betreber   Betreber   Betreber   Betreber     First name   Diest   Boding Betreber   Betreber   Betreber   Betreber   Betreber   Betreber     Customer/Account.   Crype   Boding Boding Beminders   Memos Actions   Handicap   Competitions   AbEverts   DoV-Intraret   Extra   Shulper     Customer/Account.   Crype   Shulper   Betre   Dop/Intraret   Extra   Shulper     11498   Cast                                                                                                    |              |                             | ,                 |                |             |                          |                        |             | -         |          |              |                              |                 |     |               |         |
| Image: Second Second Secon | 0            |                             |                   |                |             |                          | Me                     | mbers - Cus | tomers    |          |              |                              |                 |     | -             |         |
| Customer number     67     Nitgled:     Image: Comparison of the second of the second of the                                 | F            | ile Edit Communicat         | ion Accounting    | Handicap E     | xtras Help  |                          |                        |             |           |          |              |                              |                 |     |               |         |
| Name Dest Jest   First name Bernhard Performant SerH   Ustomers Details Contacts Labels Labels Labels Schulary Munder 1 Banks Subscriptions Booksriptions Memoid All Memoid All Memoid                                                                                                    |              | 🔮 📑 🛧 🦊                     | 👱 📴 -             | / 🎯 📗          |             | 🍓 - 🏘 🛛 🍯                | - 🛛 🖗 😵                | 🕓 - 🗣       | <b>d</b>  | treiber  |              | ] @ -                        |                 |     |               |         |
| First name     Bernhard     PHCP home course     Bod     Exact Hande     Counce     Bernhard     Exact Hande     Counce     Bod     Exact Hande     Exact Hande                                                                                                    |              | Customer number 67          | Mitglied - ord    |                |             | Iomeclub Test-GC Albat   | ros                    |             |           |          |              |                              |                 |     |               | _       |
| Customers     Details     Contracts     Lobiest     Lobiest     Rechts Seitel     Schulung München 1     Banks     Subscriptions     Benninders     Memory     Actions     Handcap     Competitions     Abber-Hit     DGV-Intranet     Extra l     Shares     Users     Actions     Memory     Term     Aggroup     Bip     Sender     Berlides     Memory     Distance to dub     Agg     CustomerAccunt.     Chart     11498     Gest     Gast     11498     Deren     Dagen     Agg     12,4     First nome     Aggroup     Dip     Sender     Britidate     Momedub Name     Delance to dub     Agg     OutsomerBall       110496     Gest     Gest     11008     Deren     Dagen     Xa     7,7     Maged     Xa     7,7     Xa     7,7     Xa     7,7     Xa     7,7     Xa     7,7     Xa     7,7     Xa     7,7     Xa     7,7     Xa     7,7     Xa     7,7     Xa     7,7     Xa     XA     XA     0,00     0,00     0,00                                                                                                    |              | Name Diest                  |                   |                | 4           | Igegroup SenH            |                        |             |           |          |              |                              |                 |     | Birthdat      | e 1/23/ |
| Customer Account     C-Type     Sub type     Number     Title     Last Name     ▼ First name     Age group     Ehop     Gender     Birthdate     Homedub Name     Distance to dub     Age     CustomerAccount       11498     Gest     Gest     11498     Diemer     Dagmar     ASD     112,4 female     100//1571     Bad Abbach-Deutenhof, GC     43     0.00       10066     Gest     Gest     10089     Diemer     Dagmar     5.7 male     0.00     0.00       28     Migled     ord     67     Diest     Bernhard     SerH     7,7 male     1/2/1945     Test-GA Abbaros     37.62658     70     0.00       28     Migled     ord     67     Diest     Bernhard     SerH     7,7 male     1/2/1945     Test-GA Abbaros     37.62658     70     0.00       29     Migled     ord     29     Diest     Bernhardne     SerD     10,4 female     1/2/1945     Test-GA Abbaros     37.43105     65     0.00                                                                                                    |              |                             |                   |                |             |                          |                        |             |           |          |              |                              |                 |     | Exact Handica | ə 7,7   |
| 11498     Gast     11498     Diemer     Dagmar     JSD     12,4 female     10/9/1971     Bad Abbach-Deutenhof, GC     43     0.00       10066     Gast     10086     Dierk     Jan     5,7 male     0.00     0.00       28     Mtglied     ord     67     Diest     Bernhard     SerH     7,7 male     1/2/3/1945     Test-GC Abbatros     37.62658     70     0.00       28     Mtglied     ord     29 Dr.     Diest     Bernharde     SerD     1/4,4 female     1/2/3/1945     Test-GC Abbatros     37.62658     70     0.00                                                                                                    | C            | Customers   Details   Conta | icts Labels Locke | s Rechte Seite | Schulung Mü | inchen 1   Banks   Subsc | criptions Booking Remi | nders Memos | Actions I | Handicap | Competitions | AlbEvents   DGV-Intranet   E | xtra Shares     |     |               |         |
| 10086 (Gast     Gast     10086     Derich     Jan     5,7 male     0.00     0.00       28 Mtglied     ord     67     Diest     Bernhard     SerH     7,7 male     1/23/1945     Test-GC Abbatros     37,62558     70     0.00       29 Mtglied     ord     29 Dr.     Diest     Bernhardne     SerD     1/1/1/1500     Test-GC Abbatros     34,1305     65     0.00                                                                                                    |              | CustomerAccount C-T         | Type Sub          | type Nur       | nber Title  | Last Name                | V First name           | Agegroup    | Ehcp 0    | Gender   | Birthdate    | Homedub Name                 | Distance to dub | Age | CustomerBal   |         |
| 28     Mtgled     ord     67     Diest     Bernhard     SerH     7,7 male     1/23/1945     Test-GC Abatros     37.62558     70     0.000       29     Mtgled     ord     29     Dr.     Diest     Bernhardne     SerD     10,41 female     717/1950     Test-GC Abatros     34.13105     65     0.000                                                                                                    |              | 11498 Gas                   | st Gas            | t .            | 11498       | Diemer                   | Dagmar                 | JuSD        | 12,4      | emale    | 10/9/1971    | Bad Abbach-Deutenhof, GC     |                 | 43  | 0.00          |         |
| 29 Mtglied ord 29 Dr. Diest Bernhardine SenD 10,4 female 7/17/1950 Test-GC Albatros 34.13105 65 0.00                                                                                                    | 1            |                             |                   | £              |             |                          |                        | 1.11.11     |           |          |              |                              |                 |     |               |         |
|                                                                                                    |              |                             |                   |                |             |                          |                        |             |           |          |              |                              |                 |     |               |         |
| 11171 Gast Gast 11171 Dobrowolski Jakob Her 7,4 male 7/26/1992 Darmstadt Traisa, GC 23 0.00                                                                                                    | -            |                             |                   |                |             |                          |                        |             |           |          |              |                              | 34.13105        |     |               |         |
| 11621 Gast Gast 11621 Drerup Katharina Antonia Dam 3,3 female 2/12/1991 Altenhof, GC 24 0.00                                                                                                    | _            |                             |                   |                |             |                          |                        |             |           |          |              |                              |                 |     |               |         |

2. Then click on the icon "New". A new window will appear. You can now select the member you want to add as a family member. Use the "Membership type" filter options at the top and the options at the bottom to easily find the relevant member.

Click on the member's name in the list and click "Ok".

|   | T All                            |        | Gast          | ☐ Ehemalige<br>☐ Golf de Fr |                  |          |      |                 |            |  |
|---|----------------------------------|--------|---------------|-----------------------------|------------------|----------|------|-----------------|------------|--|
|   | C-Type                           | Number | Last Name 🛛 🗣 | First name                  | Homedub Name     | Agegroup | Ehcp | CustomerAccount | AWS Name   |  |
| · | Mitglied                         | 99     | Beckenbauer   | Dolly                       | Test-GC Albatros | SenD     | 17,4 | 99              | BBDo       |  |
| 1 | Mitglied                         | 131    | Becker        | Janine                      | Test-GC Albatros | Dam      |      | 131             | BeckerJa   |  |
|   | Mitglied                         | 15     | Becker        | Barbara                     | Test-GC Albatros | JuSD     | 11,5 | 15              | BeckerBa1  |  |
|   | Mitglied                         | 18     | Becker        | Elena                       | Test-GC Albatros | JuB      | 14,7 | 18              | BeckerEl1  |  |
|   | Mitglied                         | 14     | Becker        | Boris                       | Test-GC Albatros | JuSH     | 9,4  | 14              | BeckerBo1  |  |
|   | Mitglied                         | 12     | Becker        | Noahh                       | Test-GC Albatros | JunH     | 15,9 | 12              | BeckerNo1  |  |
|   | Mitglied                         | 30     | Betz          | Thomas                      | Test-GC Albatros | JuSH     | 16,0 | 30              | BetzTh1    |  |
|   | Mitglied                         | 137    | Blascke       | Bastian                     | Test-GC Albatros | Her      |      | 137             | BlasckeBa  |  |
|   | Mitglied                         | 19     | Bocklet       | Frank                       | Test-GC Albatros | JuSH     | 4,6  | 19              | BockletFr1 |  |
|   | Mitglied                         | 161    | Bunot         | Simone                      | Test-GC Albatros | SenD     | 22,7 | 161             | BunotSi 1  |  |
|   | Mitglied                         | 122    | Cissarek      | Kai                         | Test-GC Albatros | Her      |      | 122             | CissarekKa |  |
|   | Mitglied                         | 104    | Desgranges    | Christian                   | Test-GC Albatros | JuSH     | 24,0 | 104             | Desgranges |  |
|   | Mitglied                         | 41     | Fischer       | Ernst                       | Freudenstadt, GC | SenH     | 27,8 | 10008           | FischerEr1 |  |
|   | Mitglied                         | 170    | Garcia        | Juan                        | Test-GC Albatros | JuSH     |      | 170             | GarciaJu   |  |
| c | lame<br>Customer nu<br>IccountNo | umber  |               | First<br>Club N<br>AWS I    | lame             |          |      |                 |            |  |

- 3. Next select the member that will be the head of the family and click the "Family Head" button.
- 4. Finally, click on "Family paying" so that all members display a "Yes" in the column "FamilyPaying". Now, only the head of the family will be invoiced.

| 😨 🛉 🚹                                                          | <b>↓ ↓ 〕</b>                         | 1                |                       | • 🕫 🛛                                    | <b>6</b> - 🍂       | 🌺 📀 (               | 🕒 🕫 - 🚳             | Betreiber                                | - (                | 9 -                        |                |         |
|----------------------------------------------------------------|--------------------------------------|------------------|-----------------------|------------------------------------------|--------------------|---------------------|---------------------|------------------------------------------|--------------------|----------------------------|----------------|---------|
| Customer number 67                                             | Mitglied - o                         | rd               | Hor                   | edub Test-GC A                           | Albatros           |                     |                     |                                          |                    |                            |                |         |
| lame Di                                                        | est                                  |                  | Age                   | group SenH                               | _                  |                     |                     |                                          |                    |                            | Birthdate 1    | 1/23/19 |
| First name Be                                                  | ernhard                              |                  | PHCP home of          |                                          |                    |                     |                     |                                          |                    |                            | Exact Handicap |         |
|                                                                |                                      | ckers   Rechte   |                       |                                          | Subscriptions   Bo | ooking   Remin      | ders   Memos   Acti | ns   Handicap   Comp                     | etitions   AlbEver | nts   DGV-Intranet   Extra |                | 7,7     |
| ustomers   Details  <br>=amily Relation                        | Contacts Labels Lo                   | ckers Rechte     | Seite   Schulung Münc |                                          |                    | ooking   Remin      | ders   Memos   Acti | ns   Handicap   Comp<br>Order in company | 1                  |                            |                | ^       |
| stomers   Details  <br>=amily Relation<br>Family state         | Contacts Labels Lo<br>Head<br>Number |                  | Seite   Schulung Münc | ien 1   Banks   S                        | В                  |                     |                     | -                                        | 1                  |                            |                |         |
| ustomers   Details                                             | Contacts Labels Lo<br>Head<br>Number | Name             | Seite Schulung Münc   | ien 1   Banks   S<br>irst name           | B                  | irthday             | FamilyPaying        | -                                        | 1                  |                            |                |         |
| stomers   Details  <br>Family Relation<br>Family state<br>Head | Contacts Labels Lo<br>Head<br>Number | Name<br>67 Diest | Seite Schulung Münc   | ien 1   Banks   S<br>irst name<br>emhard | B<br>1<br>7        | irthday<br>/23/1945 | FamilyPaying<br>Yes | -                                        | 1                  |                            |                |         |